1

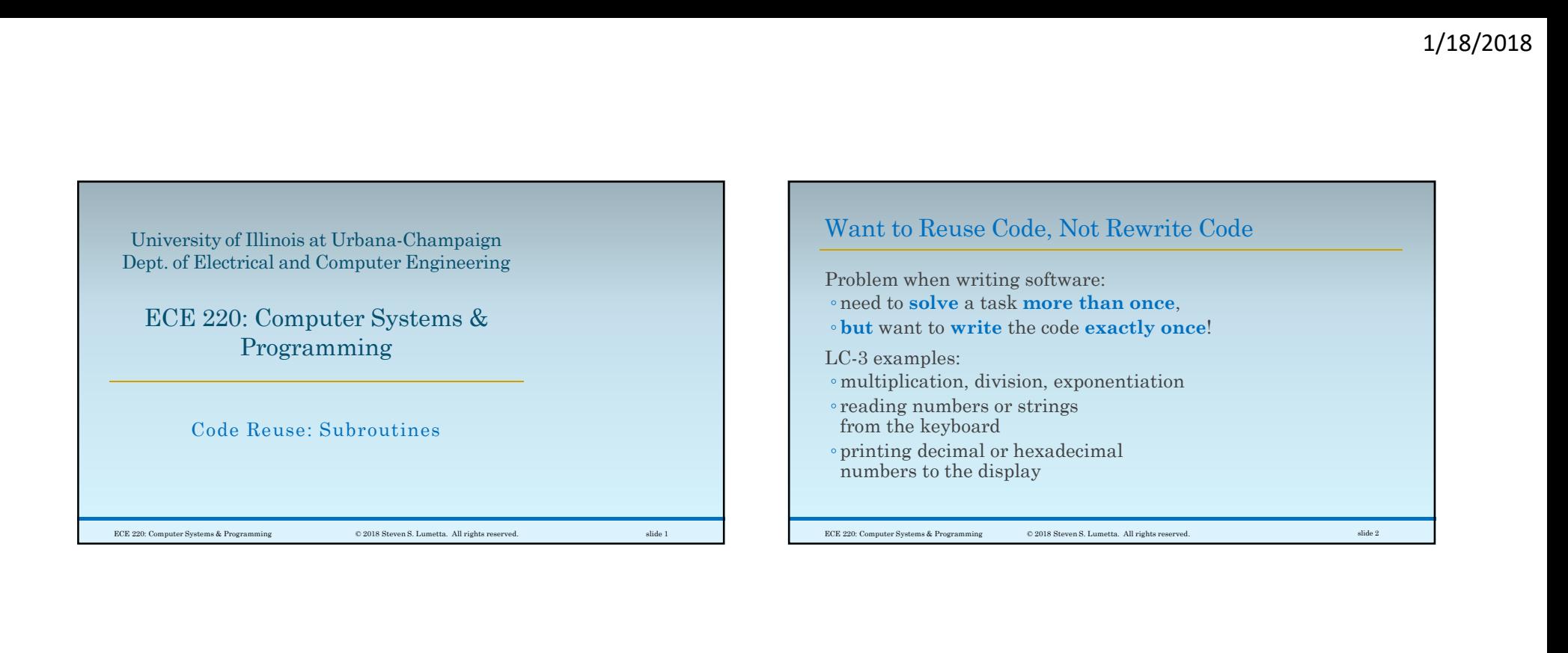

## An Example with Many Opportunities

A more detailed example:

- Human types in a value N followed by integral coefficients of F(x), a degree N polynomial in x.
- Starting near x=0, and going in both directions until F(x) overflows a 16-bit 2's complement representation, find the integral values of x surrounding any roots in the polynomial in the specified region.
	- Now: how many times did you want to write multiplication?

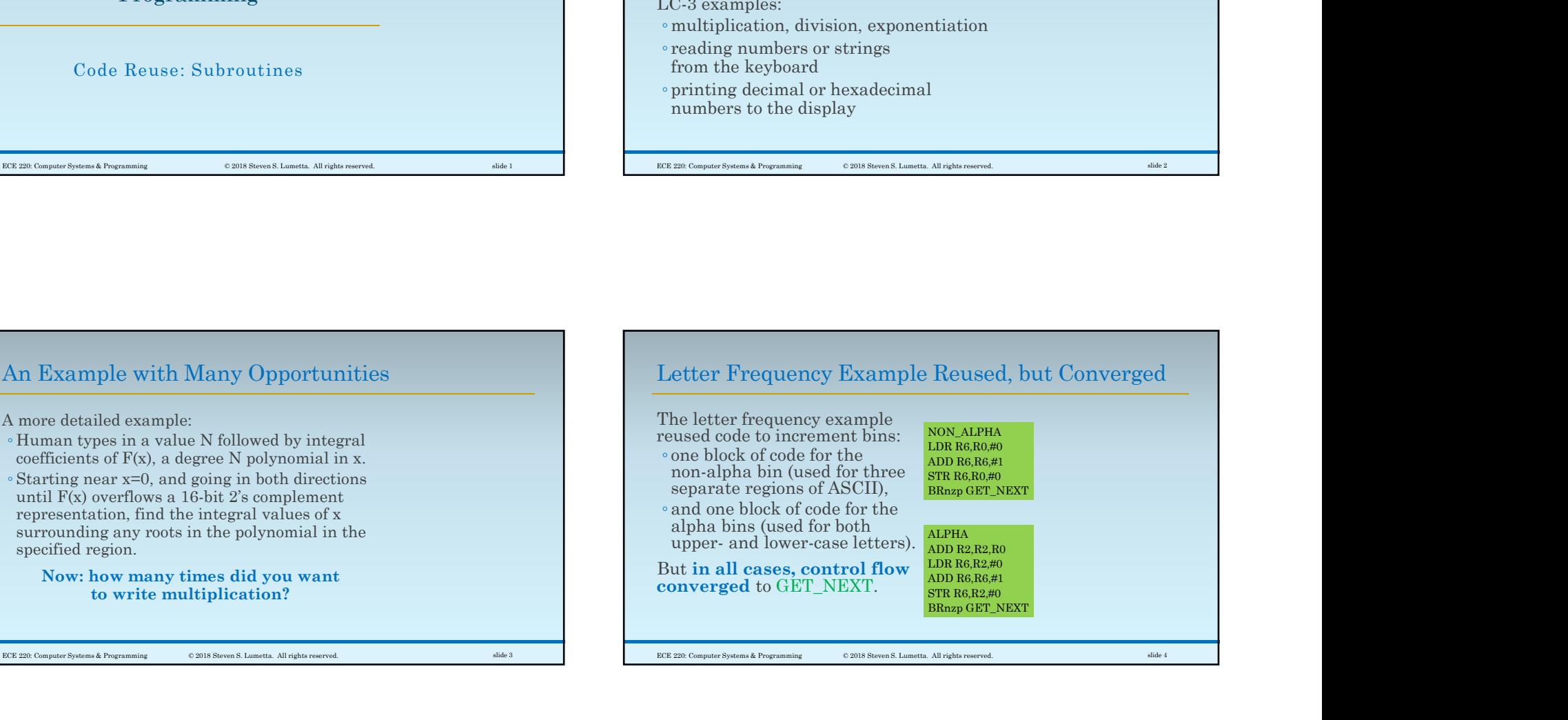

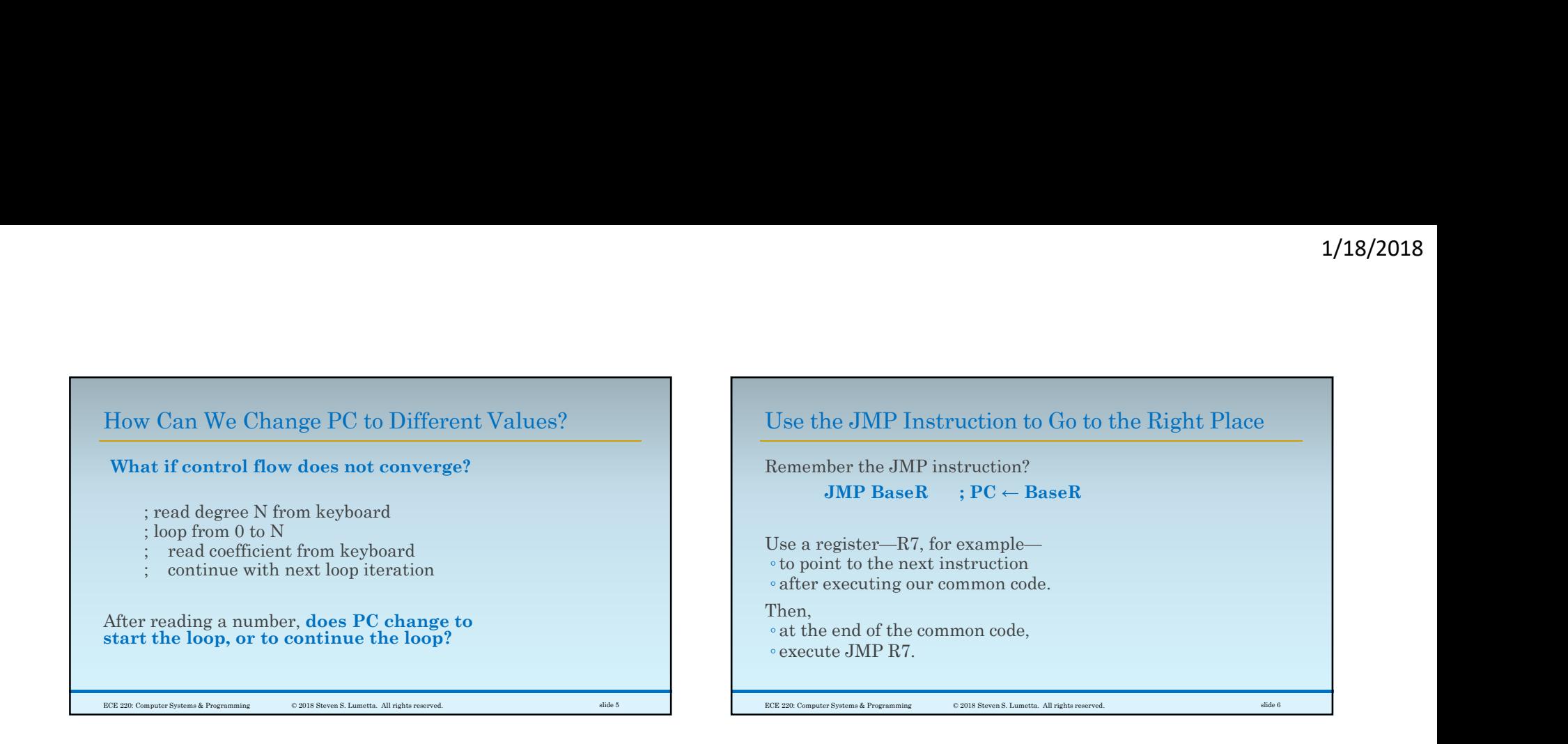

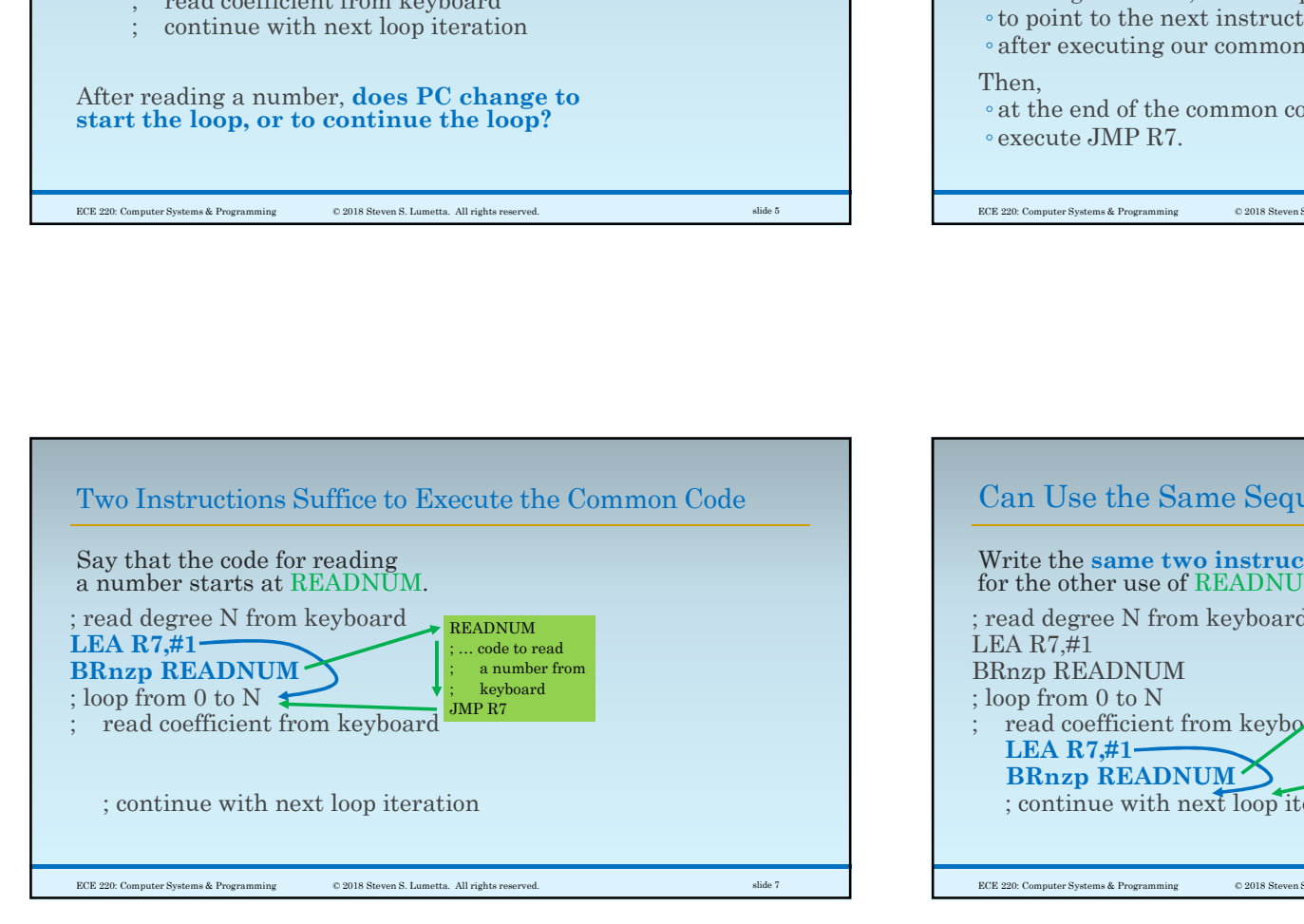

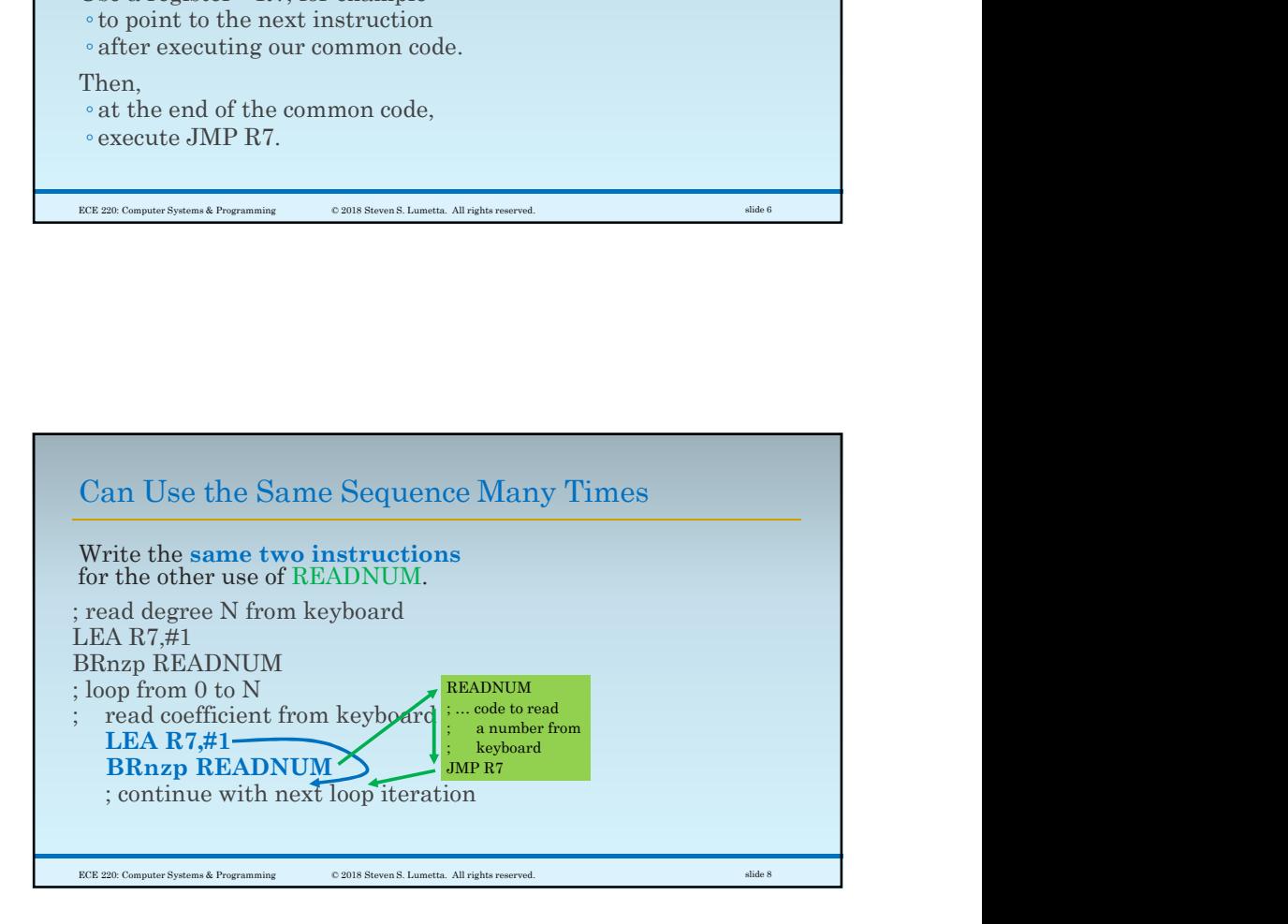

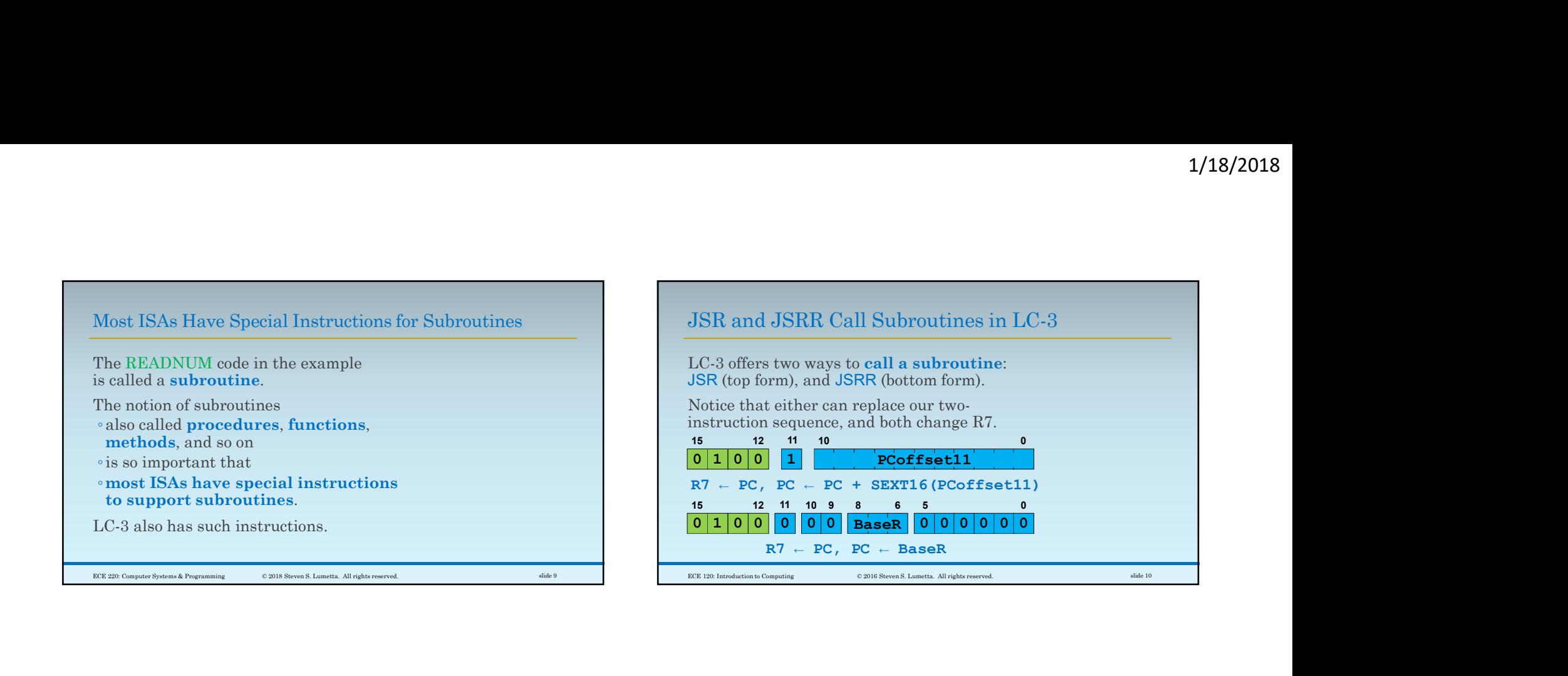

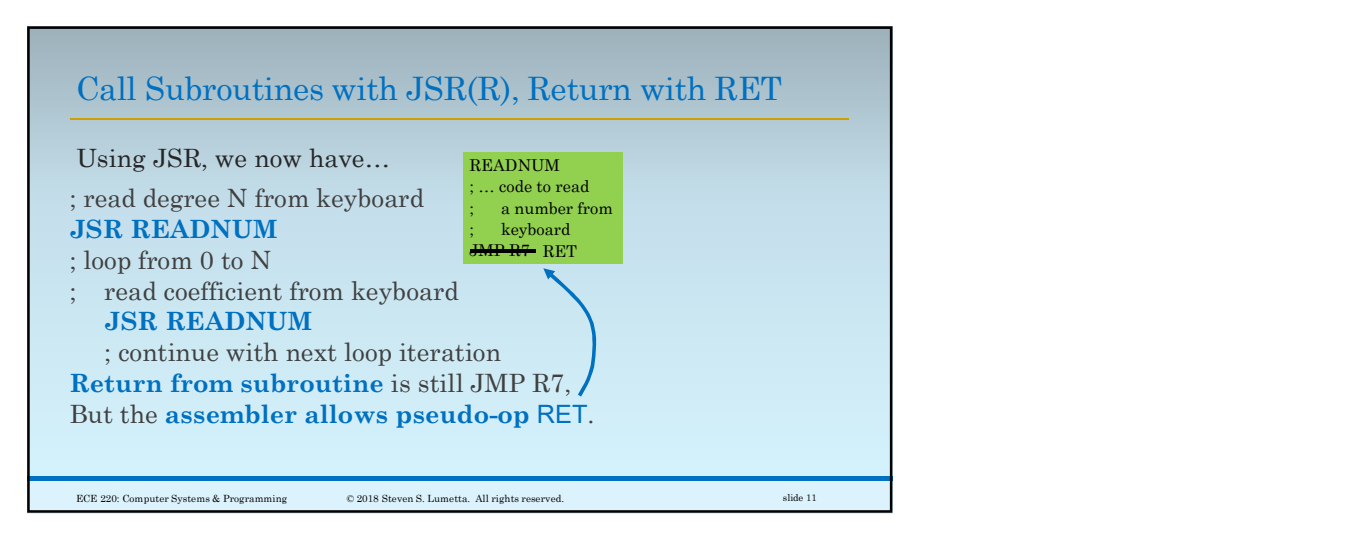

3